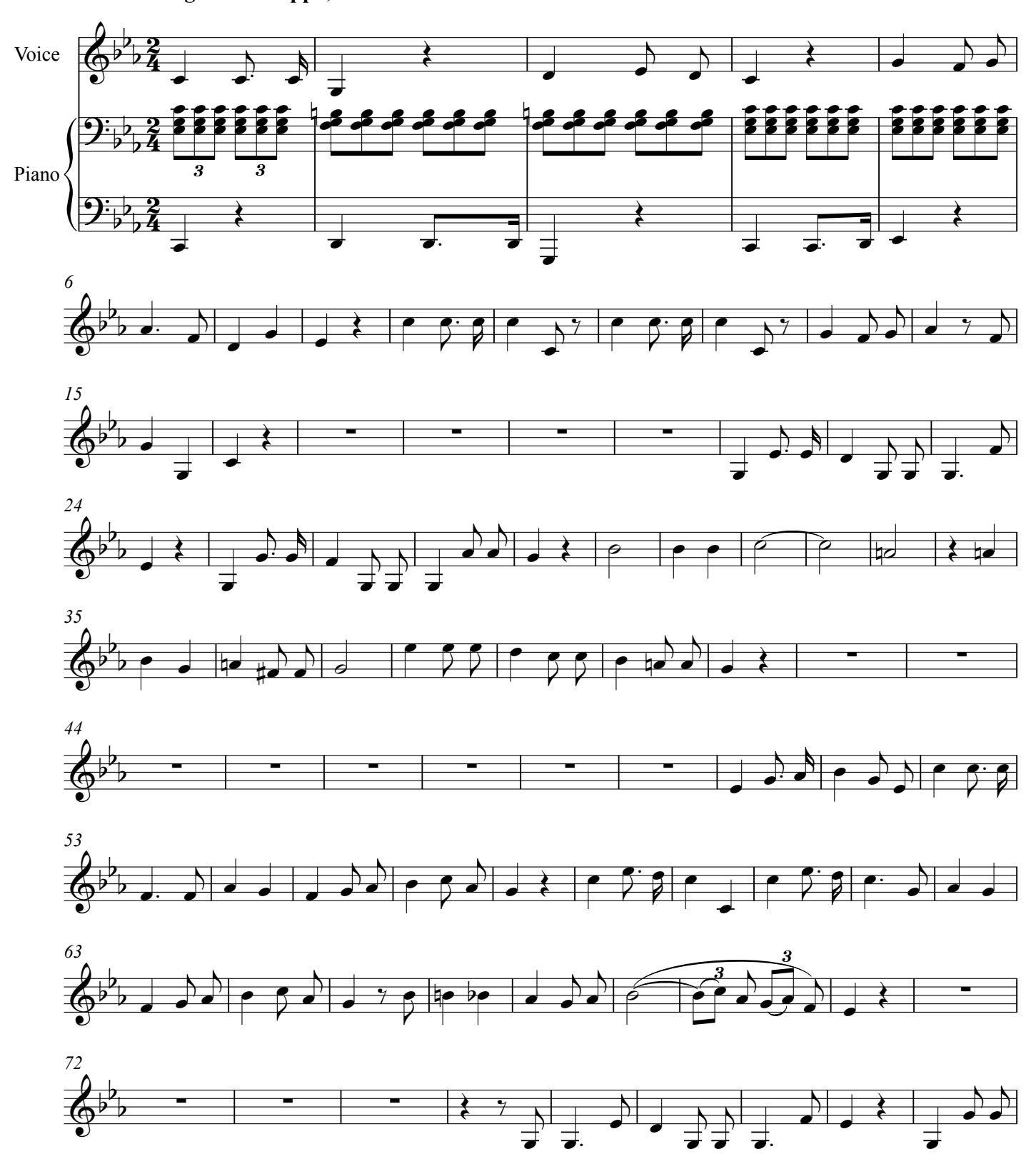

Allegro non troppo, ma con forza

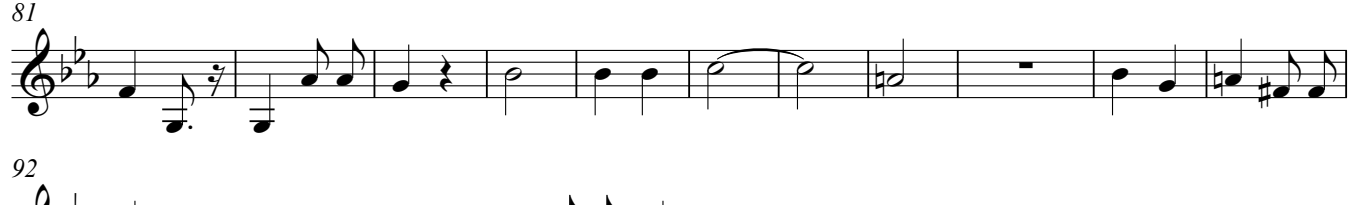

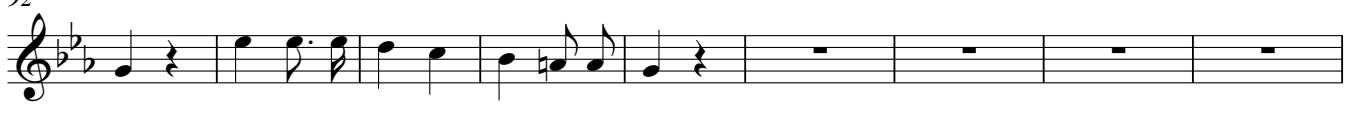

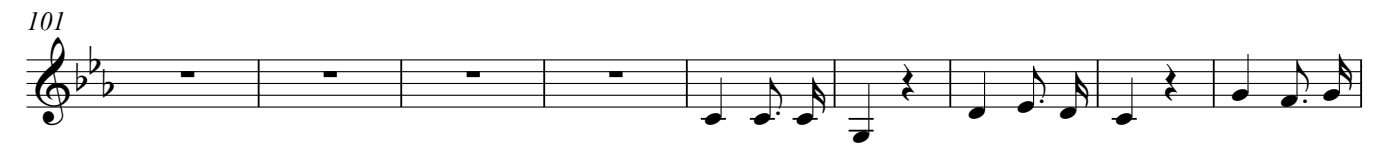

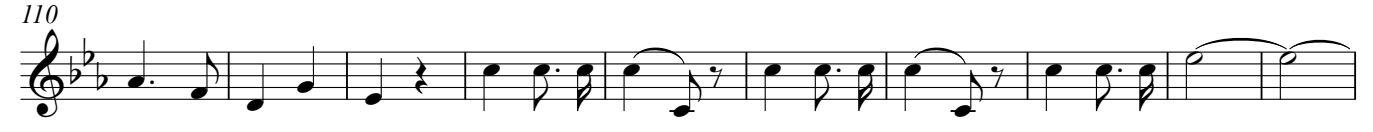

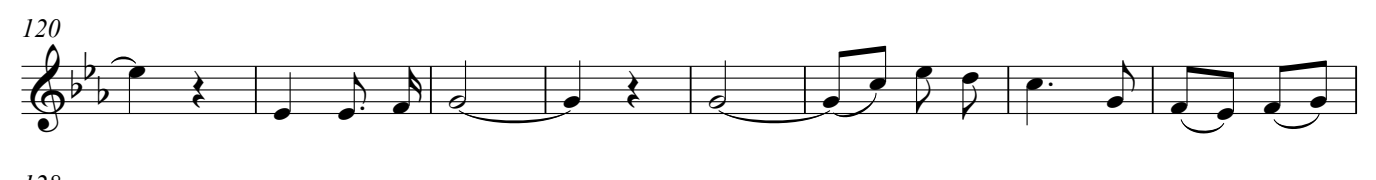

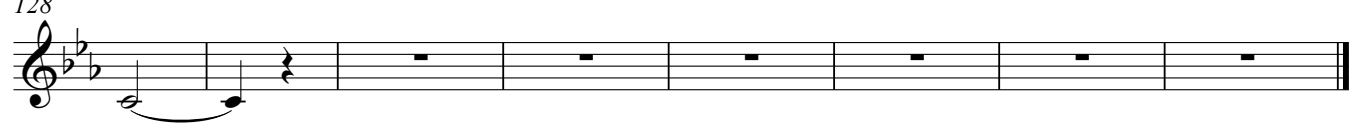